# **Samtaleintervju med Øystein Vindenes**

## **Stilling: BIM-koordinator hos Norconsult**

Samtaleintervju og spørsmål stilt gjennom Teams, enten i Teams-møte eller i chat på Teams. Det med svart uthevet skrift er spørsmål vi har stilt til Øyvind Vindenes mens svarene hans er i vanlig tekst som etterfølger spørsmålene. Klammene med «personlig meddelelse» er frie innspill fra Øystein.

## **Hvilke(t) case kan vi få innblikk i som passer BIM og FDV?**

Vi holder på med et rehabiliteringsprosjekt med digital FDV i Nygårdsgaten 5.

## **Hvilke programmer bruker dere?**

Vi bruker Revit. Arkitekten bruker Arcicad mens hovedprosjekteringsverktøyet er StreamBIM.

### **Hva kan dere fortelle om casen?**

Her er det en endring i arbeidsmetodikk. Vi har ikke nødvendigvis all informasjon når man prosjekterer, men at dette kan legges inn underveis. Universitetet krever oppdaterbare modeller. Her må BH spesifikt kreve dokumentasjon. Til dette har de to valg. Det ene er å fylle på informasjon på objektet etter hvert eller de kan bruke lite informasjon i modellen også heller fylle opp i en kobling mellom objektene. Modellen er i utgangspunktet et skall hvor man kan putte inn informasjon. Dette arbeidet tar tid og må spesifiseres i BIM manuelt. Hvilken informasjon kreves det? Når man tegner et bygg kan man ha et mål om at det skal være geometrisk rett. I modellen er et vanskelig å føre inn informasjon. Det er mye jobb. Mye må bestemmes på forhånd. Man må vite eksakt produsent og produkt for å få full FDV.

Innkjøpet av produktet skjer imellom. Først settes krav til dimensjon og utseende, men dette er ikke nok til FDV. FDV må inneholde det nøyaktige produktet. Det kan for eksempel settes krav til vindu om u-verdi og antall lag med glass, men så vil det under kjøp bli valgt et vindu med én type gass istedenfor en annen. Dette avhenger av pris og blir valgt etter avtale og pris i ettertid. Da må dette oppdateres deretter. Dermed har man et input nivå i ettertid på byggeplass som er kritisk. Dette skjer i en fase der arkitekten er ferdig, og det koster penger. Et bygg har flere tusen objekt. Her er teorien enkel, men det er vanskelig å utføre i praksis.

## **Generelt om bygget og rehabiliteringen:**

Bygget til UiB er totalt 16000 kvm. Her skal IFC-filene og dokumenter legges inn i web-hotell. De genereres automatisk i modellen. Da kan man velge hvilke systemer man vil se i visning i modellen. Web-hotellet som blir brukt er StreamBIM av Renda. Dette er markedets beste

måleverktøy modell. StreamBIM må ha internett og mangler litt kapasitet på større prosjekt. Her kan man opprette saker direkte i modell, og man kan legge til saker på objekter med bilde som viser hva man har en kommentar til. Kan da linke feil direkte i programmet.

Modellen blir brukt hele tiden til dokumentering, men det er ikke alle som er vant til dette enda. Da slipper man et frittstående referat-dokument for samtale angående prosjektet. Skal på denne måten slippe å kommunisere andre steder, men blir kommunisert en del på mail allikevel.

### **Fordeler og ulemper med StreamBIM?**

Utfordringer er at det er en gammel programvare. Her ligger saksgangen og alt på siden i programmet, hvor man må trykke seg inn på hver enkelt ting og utvide for å se, som er vanskelig. Foretrekker heller Dalux. Det er heller ikke flere metoder for å finne for å finne til informasjon. Man må vite hvor man skal leite.

Fordeler er at det en samling av innsynsmodell, webhotell og samtale. Utvekslingen mellom fagene går veldig bra. Alle får oppdatert når det gjøres endringer slik at de som ser på modellen alltid har de nyeste endringene inne. Plattformen ligger i sky, og laster kun ned det som er nytt. de som bruker modellen får opp beskjed når noe er under oppdatering. Kan bruke revisjonskontroll, men da må man huske å bruke samme filnavn for at det skal fungere greit. Etikettebruken gjør at man kan sortere ganske store mengder informasjon.

## **Hvilken rolle har Norconsult i prosjektet?**

Ansvar for BIM og StreamBIM. Passe på at alle fagretninger legger inn all nødvendig og riktig informasjon i modell.

**[Personlig meddelelse]**: FDVU anvisningen er Uib sitt ønske med generell informasjon til rehabiliteringen. Det er dette de har bedt om i prosjektet. I prosjekteringen brukes TFM – tverrfaglig merking, som statsbygg står bak. De pusher og deler info, og står for bransjestandard for hvordan man merker og tagger objekt.

Det er også noe i FDVU-anvisningen de har valgt å få vekk fra, slik som TFM kode samlet. De skal også ha med Getin nummer med akkurat nummer for produkt som andre objekter ikke kan ta. Det er et nummer som bare er forbeholdt det ene spesifikke produktet. Men de har også med mer objektinformasjon til tross for at de kunne hatt bare GTIN nummer. Dette har de gjort for å kunne generere en vedlikeholdsplan rett i kalender ved å ha med mer objektinformasjon og ikke bare GTIN nummer.

## **Kan den gamle FDV-dokumentasjonen til gjenstående bygningsdeler brukes i den nye FDVen?**

FDV-dokumentasjonen fra bygget er mangelfull eller veldig begrenset. Den er nesten ikkeeksisterende. Det de skal ta vare på er bjelker og sjaktene, og layout til ventilasjonsanlegg skal beholdes og rekonstrueres. Dokumentering av slik som bjelkedimensjoner er lett å finne ut av, og deler av ventilasjonen som beholdes er vanlige spira rør hvor man bare trenger dimensjon og geometri. Det er noen spesielle deler som trenger mer dokumentasjon.

De må dokumentere det de river fordi de jobber mot karakter «very good» i BREEAM. Har leid inn en miljøperson, hvor det som rives blir gjennomgått manuelt. Her er det store muligheter til å tenke på dette manuelle arbeidet ved ny prosjektering. Det beskriver hvorfor vi vil gjøre FDV på ny måte for å unngå disse hullene. Se verdien av ting i modell over tid. De skal også ha EPD på konstruksjonsdeler.

### **Hva blir resultatet av den BIMen dere leverer nå, med tanke på produkt data?**

- Første steg: ingen pdf eller perm
- Spisse informasjon om produkt data
- Legger link inn på objektet. Kvaliteten på informasjon må fagfolk gå god for.
- De får link til produkt data

## **Hvordan gjøres det hvis en konstruksjonsdel må byttes i ettertid (driftsfase)? Enten den skal byttes med akkurat samme dør eller hvis det skal inn en ny dør? Hvem gjør dette og hvordan er prosessen for det?**

Det er oppdatering underveis. De får en IFC-fil, men har bedt om Revit og Arcicad filer også, til å generere filer fra eller til å oppdatere i driftsfase. Her kan de for eksempel ha at vaktmester eller annet driftspersonell gjør oppdatering, eller ha egne tegnekontor hvor noen med kunnskap om programmene sitter og oppdaterer modell ved endringer.

Det Norconsult leverer er filer og BIM som er et godt utgangspunkt for FDV-dokumentasjon, men UiB må løse en del selv i ettertid med FDVU-system og oppdatering. UiB kan bruke et program som heter Rofus. Her er det et ekstra felt for input fra anleggsplass. Da kan f.eks vaktmester trykke på vindu i programmet og bytte dette. Kan da skrive inn ny informasjon som da kan oppdateres.

**[Personlig meddelelse]** Når man beveger seg rundt i modellen kan man lett finne plassering i modellen, altså hvilken etasje og rom ting er i. da skal man kunne trykke på et objekt i modellen og finne all nødvendig informasjon. I kantinen ser vi at det er plassert stoler og bord. Disse stolene er ikke nødvendigvis akkurat de som kommer til å faktisk være i bygget når det er ferdig. Dette er bare et eksempel hvor stolene ligger inne med spesifikke krav til hvordan stolene i rommet skal være, også må det senere plukkes ut hvilke stoler som faktisk skal være her. Her kunne det vært interessant å innføre en produktkatalog i

modelleringsprogrammet hvor man kan velge ut den faktiske stolen som skal være i rommet. Da slipper man å senere legge inn informasjon om den faktiske stolen i ettertid. Men dette er nok mye arbeid å legge inn en slik produktkatalog, og det er gjerne noe som ikke blir bestem eksakt så tidlig i prosjektet.

I slike prosjekt som dette er det viktig å få mer feedback tidlig i prosjekteringen slik at det blir bedre tilpasset brukerne. Da burde de prosjekterende invitere brukerne for å komme med innspill om blant annet romfølelse og layout. Er rommene godt nok tilpasset til det de skal brukes til? Selve prosjekteringen er veldig fakta- og pengebasert, og kan dermed være vanskelig å tilpasse det til følelse. Altså hvordan et rom føles og oppleves. Hvis man har satt for eksempel at et rom skal være 23 °C, men så kommer brukerne og sier at rommet føles kaldt. Da er det vanskelig å tilpasse siden det faktisk er 23 grader og dermed ikke burde være kaldt, men brukerne sier fortsatt at det er kaldt. Da må man gjøre noe for å tilpasse det selv om det i teorien burde være bra. Det er likevel ikke mulig å tilpasse alle. Men der er et stort potensial å få inn brukerne siden det er de som skal oppholde seg i bygget når det er ferdig.

#### **Hvordan lage BIM til et bygg som ikke har tegninger?**

Da trenger vi verktøy for å registrere hva vi har og hva vi installerer. Dette er kostbart og ineffektivt. Fremtiden må være scanning, autotagging. Skal dokumentere hva som er gjort og hvorfor og levere det i modell. Skal ha gjort dette før, men litt ny metode. Samle informasjon for alt og levere dette. Man må bli god til å bruke data som verktøy, da kan det bli effektivt.

**[Personlig meddelelse]:** (Virtuell befaring i StreamBIM av Nygårdsgaten 5) Denne eksisterende stålramme går rett gjennom der UiB har tenkt å bygge nytt rom og gang. Her går stålbjelken midt i rommet i hodehøyde. Dette er problematisk, men er hvertfall oppdaget i prosjekteringsfase. Vi jobber med å løse dette. Arealet skal være et gangareal inn til kjøkken. Utfordringen er at det er et eksisterende hus med ukjente faktorer. Da må man beregne hele bygget mot jordskjelv. Så vi vil unngå slike modifikasjoner som vi kanskje ikke kan gå god for.

Hvis man linker et produkt direkte i modellen, vil det forekomme nye oppdateringer hos produsent som gjør at informasjonen vil avvike fra produktet som faktisk et installert. Det er vanskelig å finne tilbake til tidligere oppdateringer. Eller så kan man ta ut riktig informasjon og låse informasjonen i produktxchange slik at informasjonen ikke blir oppdatert. Og legges inn for hver revisjon. Kan bli problematikk hvis informasjonen oppdateres i nær fremtid av byggefase. Da kan varene på lager og skal installeres i bygget ligge med feil informasjon.

#### **Har vi forstått det riktig på måten det gjøres i praksis:**

**Full digital FDV: produkt informasjon blir implementert i modellen etter montering. Informasjonen blir fryst slik at produktinformasjonen ikke blir oppdatert med produktets**  **videre utvikling. Skal dette bli gjort må det foreligge spesielle krav fra BH og arbeidet må starte tidlig i prosjektering.** 

**Ordinær måte: BIM modellen inneholder kun krav og spesifikasjoner til bygningsdeler. En produktliste vil komme i tillegg, med informasjon om produkter som er montert, med vedlikehold og drifts anbefalinger.** 

Den "gamle" måten var at vi laget en BIM modell - ut fra den laget vi tegninger som det ble bygget etter - så ble tegningen oppdatert i forhold til endringer på byggeplass (i dag skal vi oppdatere modellen ikke tegningene --> siden tegninger er produsert ut ifra modell) og FDV ble levert på en USB - med en PDF pr dokument som skulle leveres.

"Full digital FDV: produkt informasjon blir implementert i modellen etter montering. informasjonen blir fryst slik at produktinformajsonen ikke blir oppdatert med produktets videre utvikling." er riktig - men "skal dette bli gjort må det foreligge spesielle krav fra BH og arbeidet må starte tidlig i prosjektering." her er jeg litt mer usikker på hva dere mener? BIM modellen inneholder enten informasjonen og linker til dokumenter som omhandler produktet. Og blir levert som status "som bygget/as-built". Filformatet de fleste byggherre ber om er IFC, som er et utvekslingsformat - som gjøre oppdateringer i driftsperioden "utfordrende" siden en må da importere IFC inn i et prosjekterings verktøy - oppdater produsere ny IFC - eller få fatt på et FM (facility managment) program som kan oppdatere informasjonen i IFC. Noe som er greit nok når det gjelder informasjon/linker som legges på objektet - men ikke nødvendigvis om en skal også legge til objekter/endre objekter.

## **Da er det klarere, vi hadde fått en forståelse om at ting var kommet lenger enn det det har.**

både og, det finnes både oppdrag/prosjekter som er kommet langt - så det finnes løsninger og programmer og alt dette - men bransje under et er konservativ og ikke rask til å adoptere nye løsninger - uten et klart økonomisk iniativ. Har forsøk på å visualisere tradisjonelt (venstre) mot fremtiden (høyre)

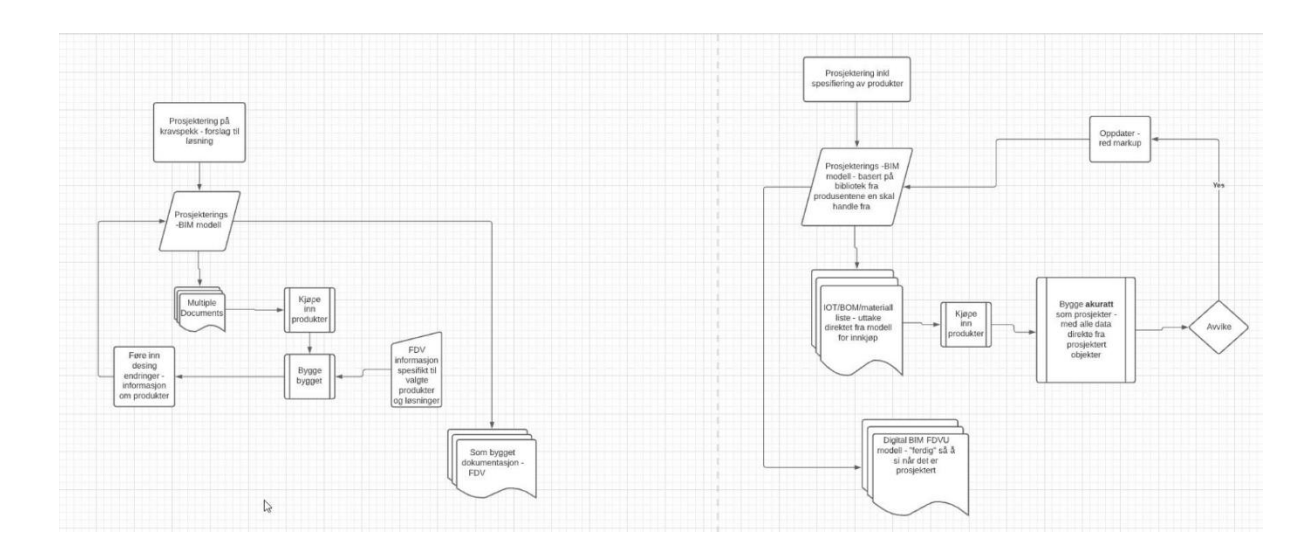

## **Hva er forskjellen på grønne og oransje prikker (i StreamBIM)?**

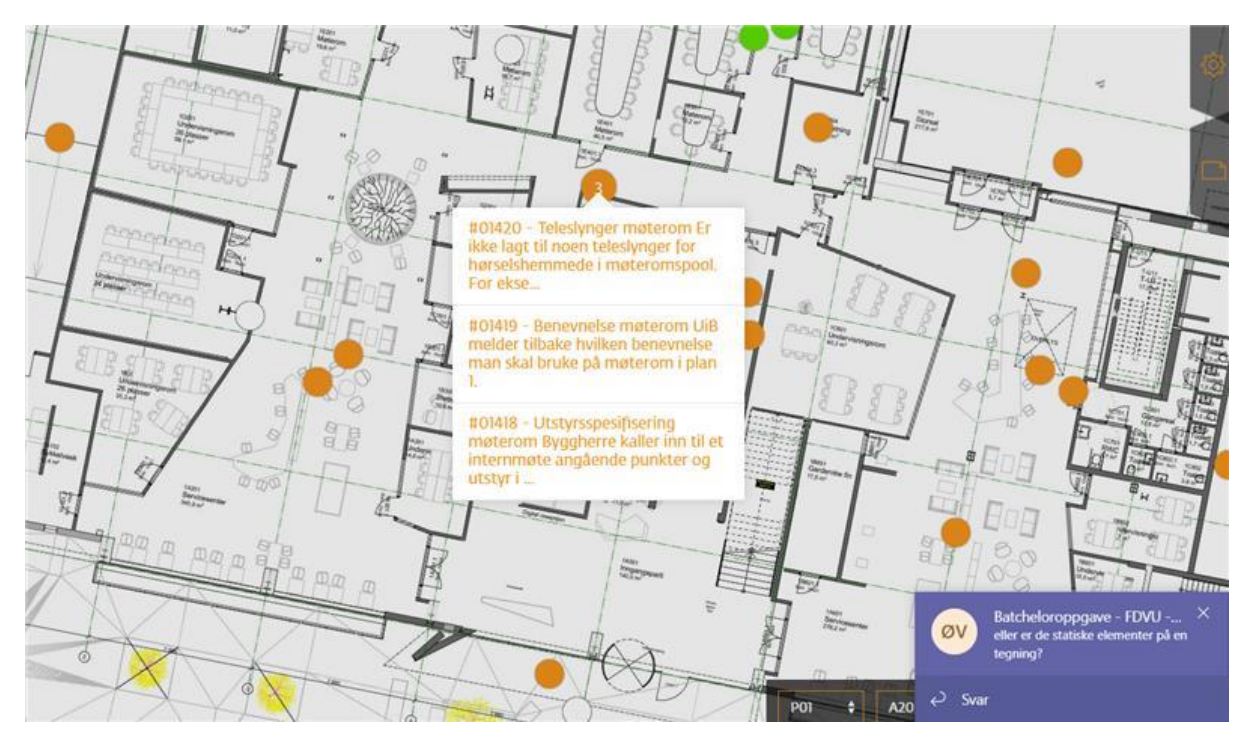

Jeg tror de indikerer saker i StreamBIM – og status på disse – grønn er fortsatt ikke frist utgått – oransje nærmer seg – rød over frist. For visuell oversikt på «status». Samme farge koding som MMI/LOD.

### **Har du et eksempel på en prosjekteringsfeil/problem? Du nevnte et sted det var en bjelke som var i hodehøyde et sted? hvor er dette i modellen?**

Sak nr. #01332. Trykker du på bildet – skal du «hoppe» til riktig plass. Og dette er et problem/utfordring, ikke feil. Eller feil i antatt eksisterende bygg – kan en si.

## **Du snakket om at UiB ønsket BREEAM sertifisering på rehabiliteringen med karakter «Very Good». Hva skal gjøres for å oppnå denne karakteren? Og har produktene/komponentene som blir tatt i bruk EPD?**

Ja, de har EPD på det meste tenker jeg – NO stiller med det som heter BREEAM AP – som jobber opp mot en BREEAM revisor – samt BU har god erfaring med å bygge etter BREEAM. De bruker nok et program som heter OneClick for dette arbeidet. Vi jobber med tanker for å bruke BIM for å generere oversikt over % andel av eksisterende/nye komponenter som har EPD – som er en rapport for bruk opp mot BREEAM.

### **Vet du om det er OneClick LCA de bruker?**

Det høres riktig ut – skal høre raskt med Breeam AP. **[etter svar fra Breeam AP]** Byggherre har ikke ønsket bruk OneClick her i NY5 – så her blir EPDene en dokument leveranse under material – så her brukes andre rapporteringsverktøy hos Breeam AP.

## **Kom over dette innlegget. Kommer dere til å koble FDV-dokumentasjonen opp mot et annet FDV program/driftsystem, eller er det kun StreamBIM som skal brukes av UiB?**  [StreamBIM i FDV](https://guide.streambim.com/hc/no/articles/360011209213-StreamBIM-i-FDV) – Rendra

Vi har i dag ingen plan om bruk av f.eks. dRofus som skrives om her – UiB har et «annet» system de skal bruke slik jeg har forstått det. Men det samme gjelder her – strukturert data i BIM modellene ligger til grunn for også den «andre» løsningen – eller integrasjon mot en annen db som dataen hentes/vises fra.

## **Så alt arbeidet dere gjør med merking og linking er for at det skal kunne brukes i et annet driftsprogram?**

De skal bruke attribut/parameter data som ligger i BIM modellen for å generere drifts/vedlikeholdsplaner.

## **Kunne de kun ha brukt StreamBIM? Til å drifte, vedlikeholde og oppbevare all informasjon?**

StreamFM kunne vært brukt

#### **Her utklipp fra oppgaven. har jeg forstått det riktig da?**

**Bildet over er et utklipp fra modellen i StreamBIM. Vi ser at alt fra ventilasjonsrør til møbler er modellert. Modellen er en illustrert visning av de krav som foreligger i prosjektet. For eksempel er det ikke nødvendigvis stolen på bildet som vil stå der i virkeligheten. Her er kravet 197 slike stoler i denne etasjen, så er det interiørdesigner som velger et produkt basert på krav og pris. Som tidligere nevnt brukes verktøyet ProductXchange i dette prosjektet. Det er derfor viktig at alle leverandører registrerer objektene inn i programmet, slik at man kan linke til produktdataen i modellen. I tillegg til dette får alle objekter en unik tag, basert på et forut bestemt system. For eksempel så har døren på bildet under taggen E46E1596-ADC6-F56B-25CC-CEFA4C533670. Ved hjelp at av denne merkingen kan UiB hente ut data fra BIM-en, og dermed bruke det FDV-systemet de ønsker. På denne måten tilfredsstilles kravet om FDV-BIM.**

Mye riktig, men litt unøyaktigheter. ProdctXchange er «kun» brukt til miljø elementer, ikke alle produkt. Taggen som du henviser til er en unik GUID – men det riktigere er evt GTIN nr 1234567891011 (13 tall)

**Vi ønsker å få litt mer forklart hva UiB får fra denne FDV-BIMen.. Hvis de likevel bruker et FM system, hva er da forskjellen fra å gjør det på vanlig måte? for vi ser på dalux sine sider at de i FM systemet kan lagre både modellen og dokumentasjonen der. Blir forskjellen at de kun har modellen i dette FM systemet?**

Hovedforskjellen er om informasjonen ligger på objekt i BIM modellen (UiB ønsket) – eller om den ligger i et system «rundt» BIM modellen. UiB skal kunne lage planer og oversikter utifra informasjonen som ligger i BIM modellene. Hva, når og hvordan noe skal vedlikeholdes.

## **Og dette er mye enklere og mer brukervennlig enn å lage en slik plan fra dokumentene som er i FM systemet?**

Det UiB vil oppnå er en generering av planer – fremfor et etterarbeid/oppdateringsarbeid – der noen lager denne selv og må holde den oppdatert – mot at objektene holdes oppdatert – og en alltid kan ta ut en gjeldende oppdatert plan.

Begge metoder kan oppnå et godt resultat. UiB ønsker å oppnå Den perfekte utførelsen. Det er modellen som driver informasjonen. En tegning er en referanse til andre tegninger. Oppdaterer man noe, må man inn og oppdatere alle andre steder der det er skrevet om dette objektet.

Modellen er kilden. Denne genererer dokumentene. Oppdaterer man et objekt i modellen blir alle andre dokumenter og vedlikeholdsplaner også oppdatert. Det er jobb til ett menneske – resten er datastyrt. Når det er oppdatert i modellen, er det oppdatert alle andre steder også.